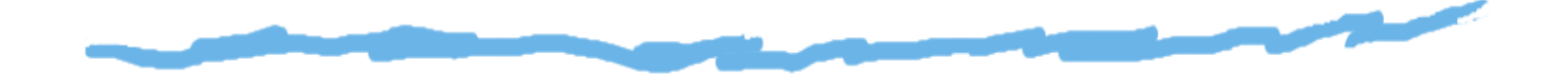

## *Chemin de données dans l'architecture MIPS*

Vincent Risch, juin 2008

I.U.T., Université de la Méditerranée

*UAL*

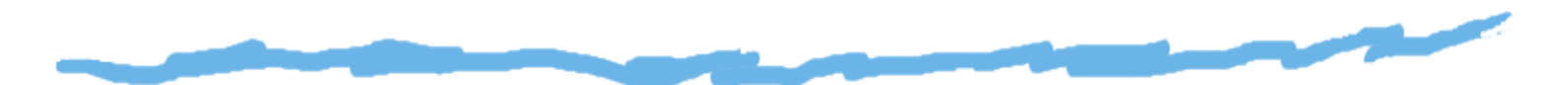

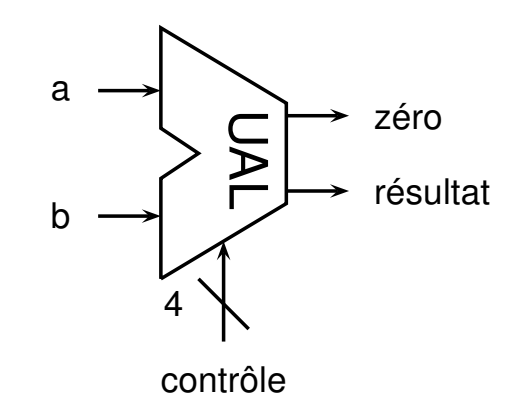

*UAL*

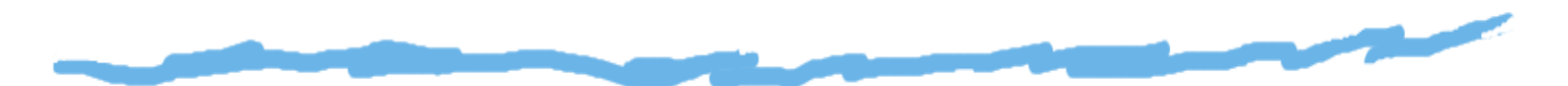

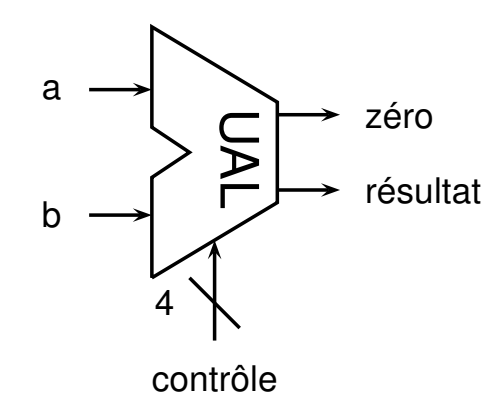

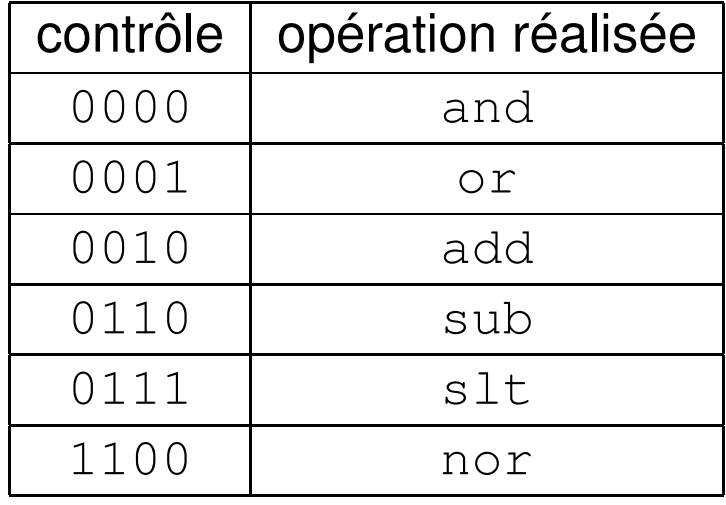

# *UAL et unité de contrôle*

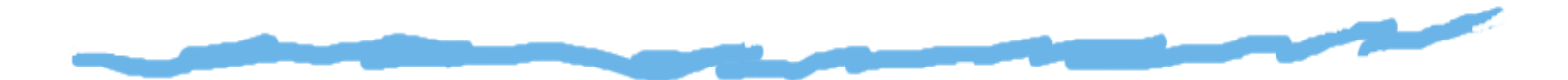

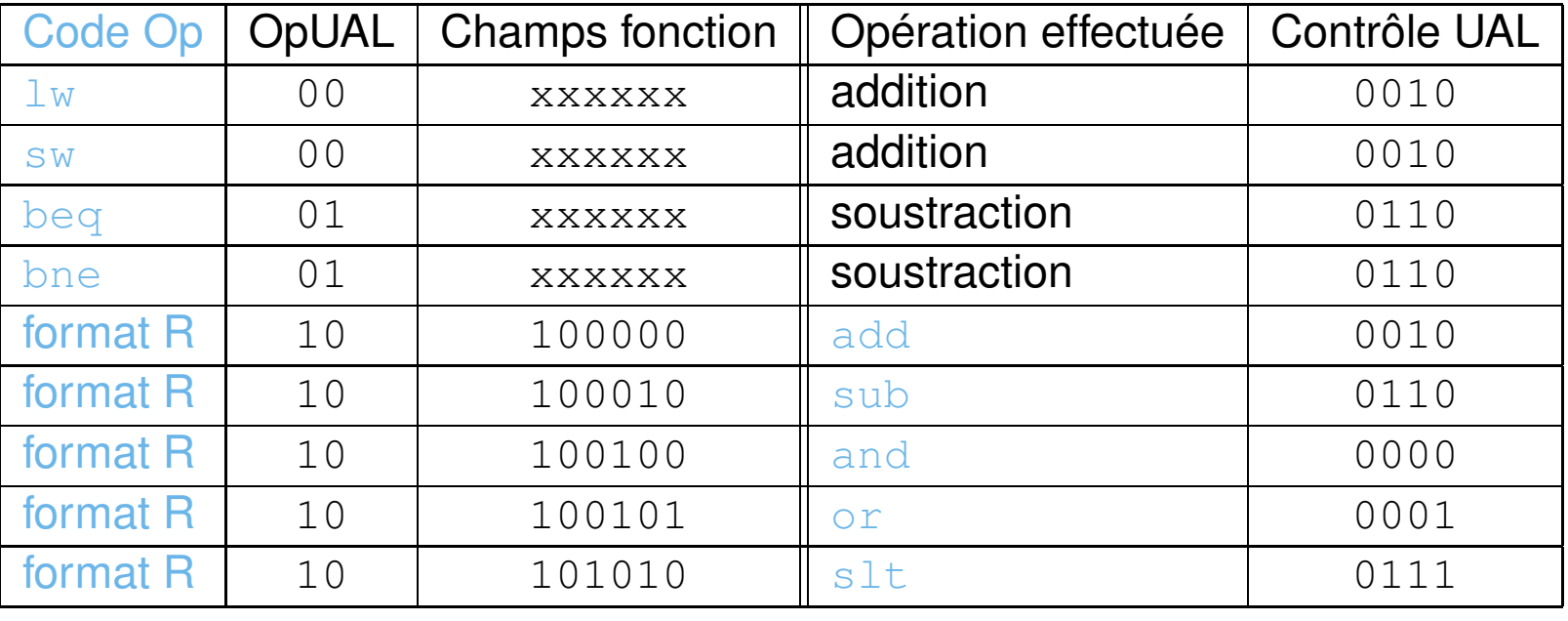

## *Compteur de programme*

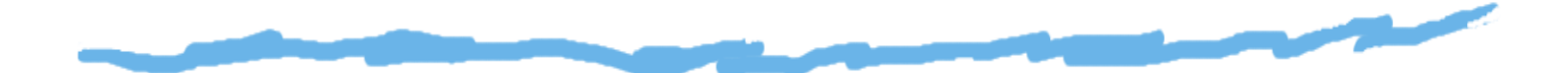

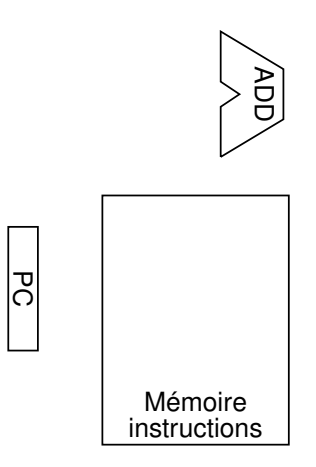

### *Compteur de programme*

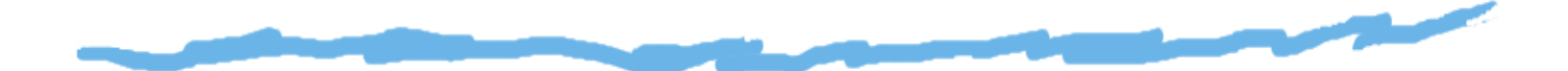

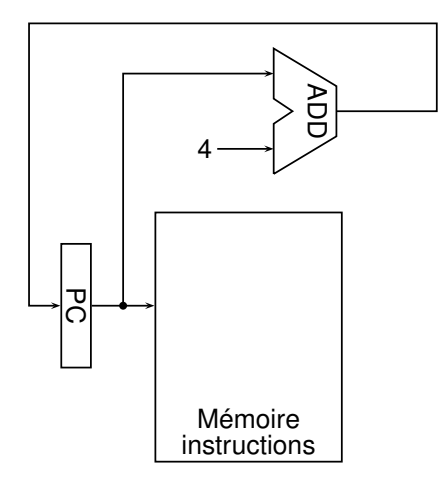

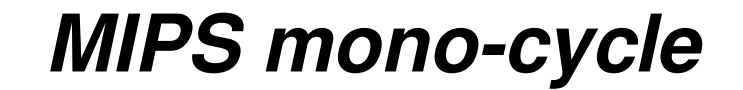

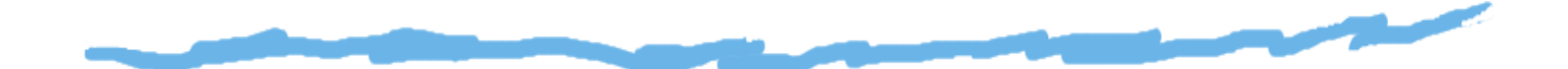

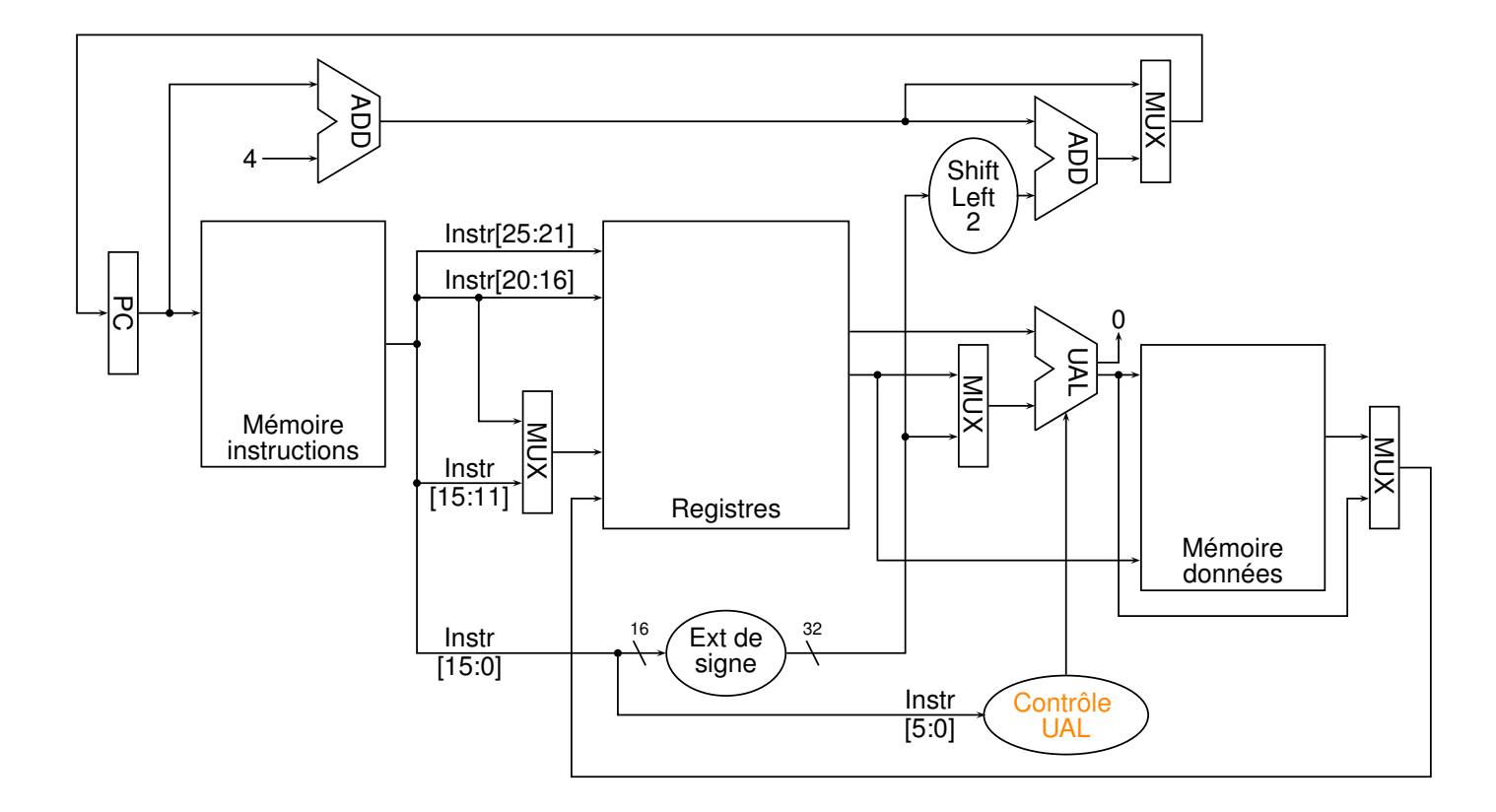

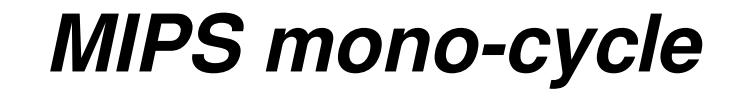

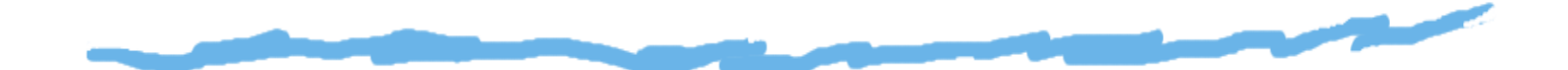

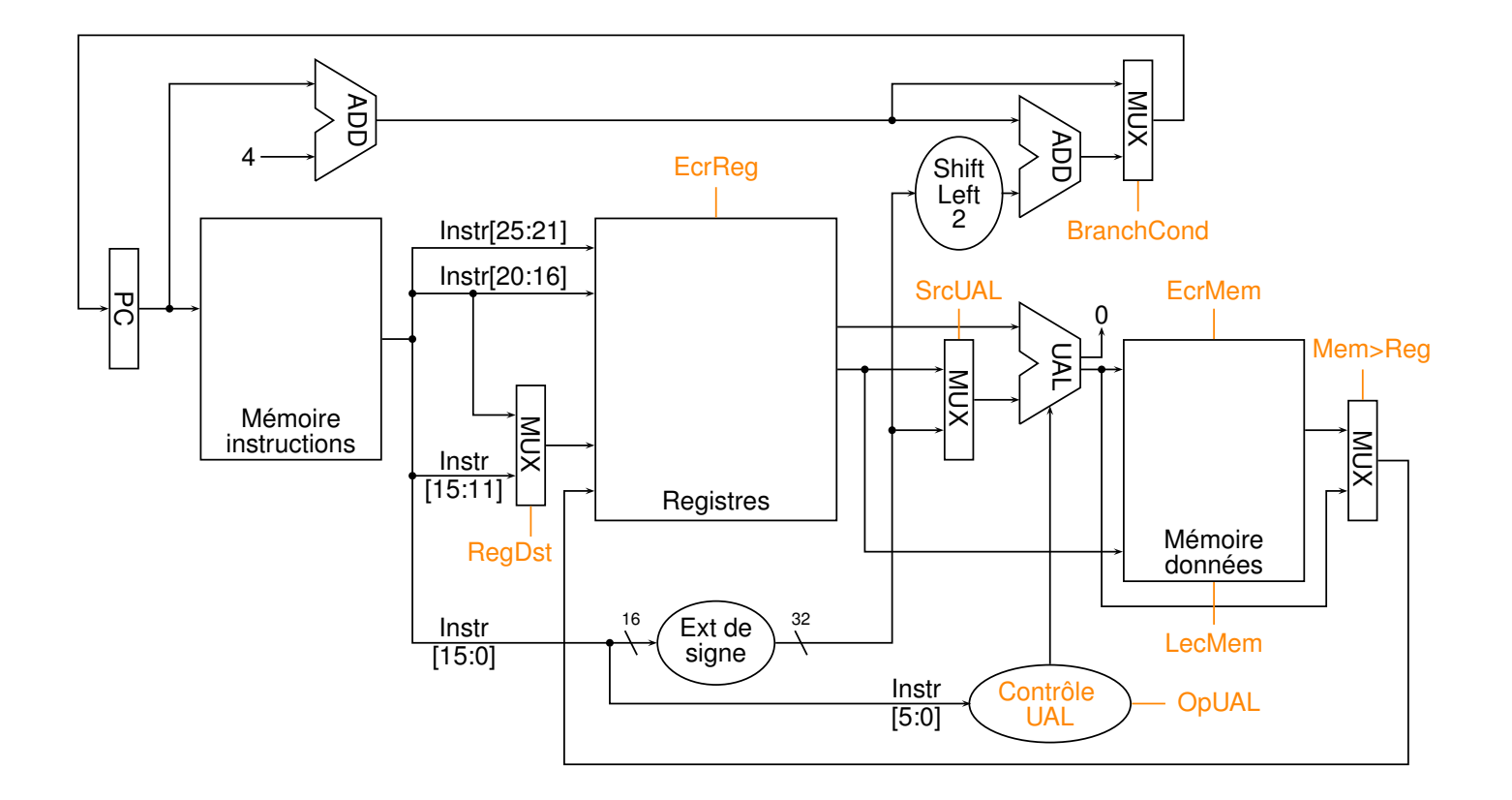

## *MIPS mono-cycle*

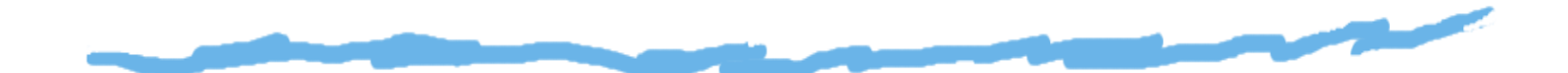

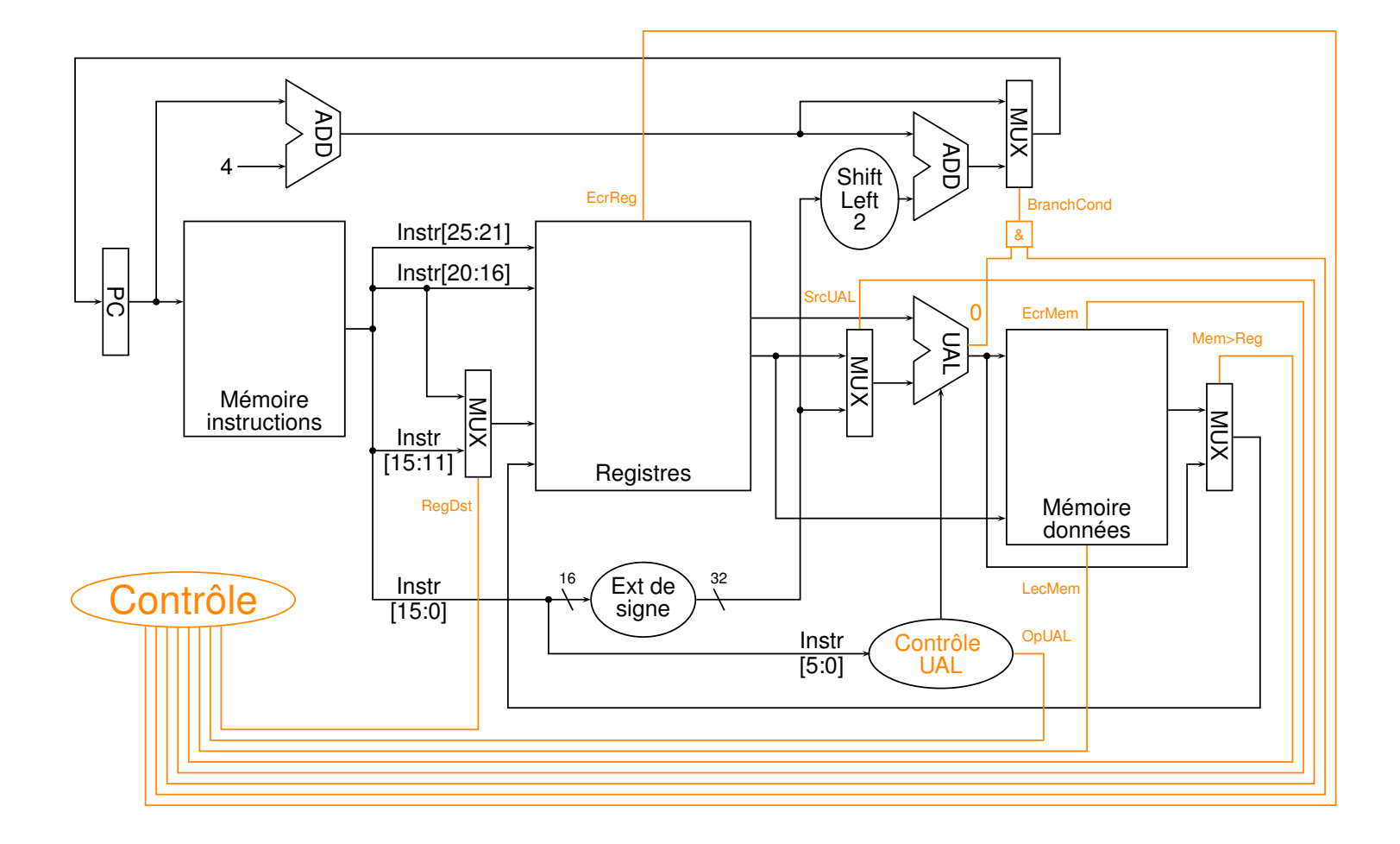

## *MIPS mono-cycle*

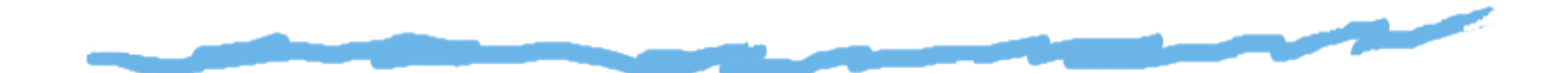

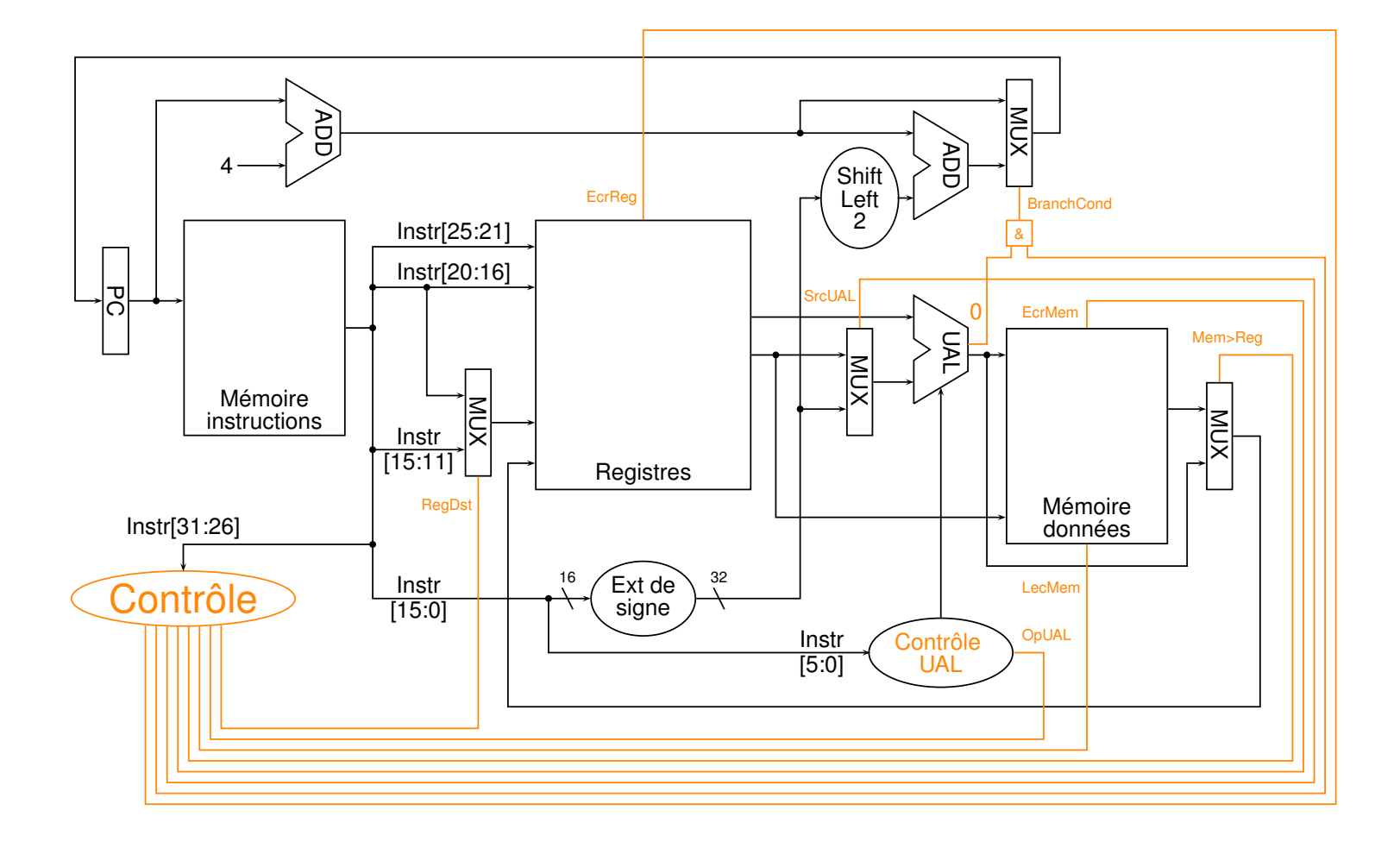

## *Instructions et contrôle*

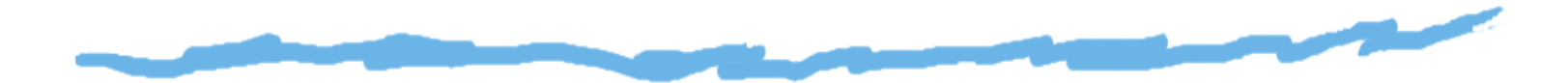

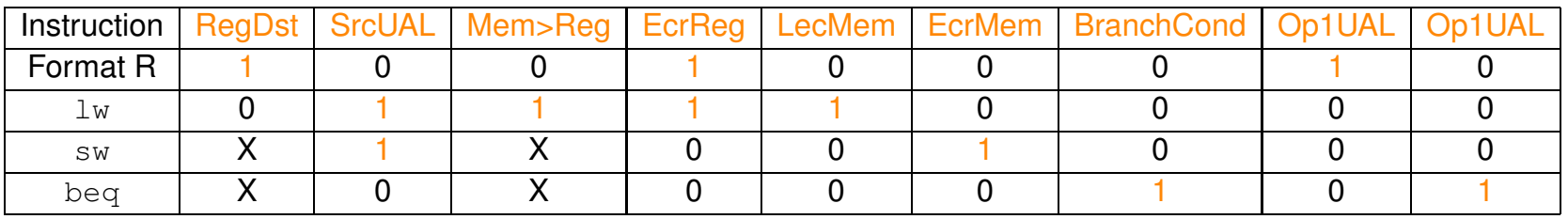

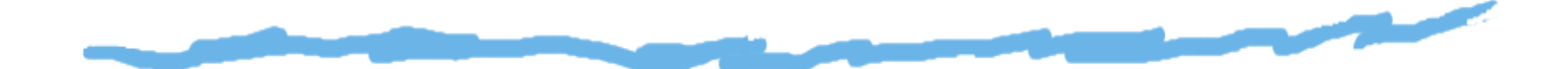

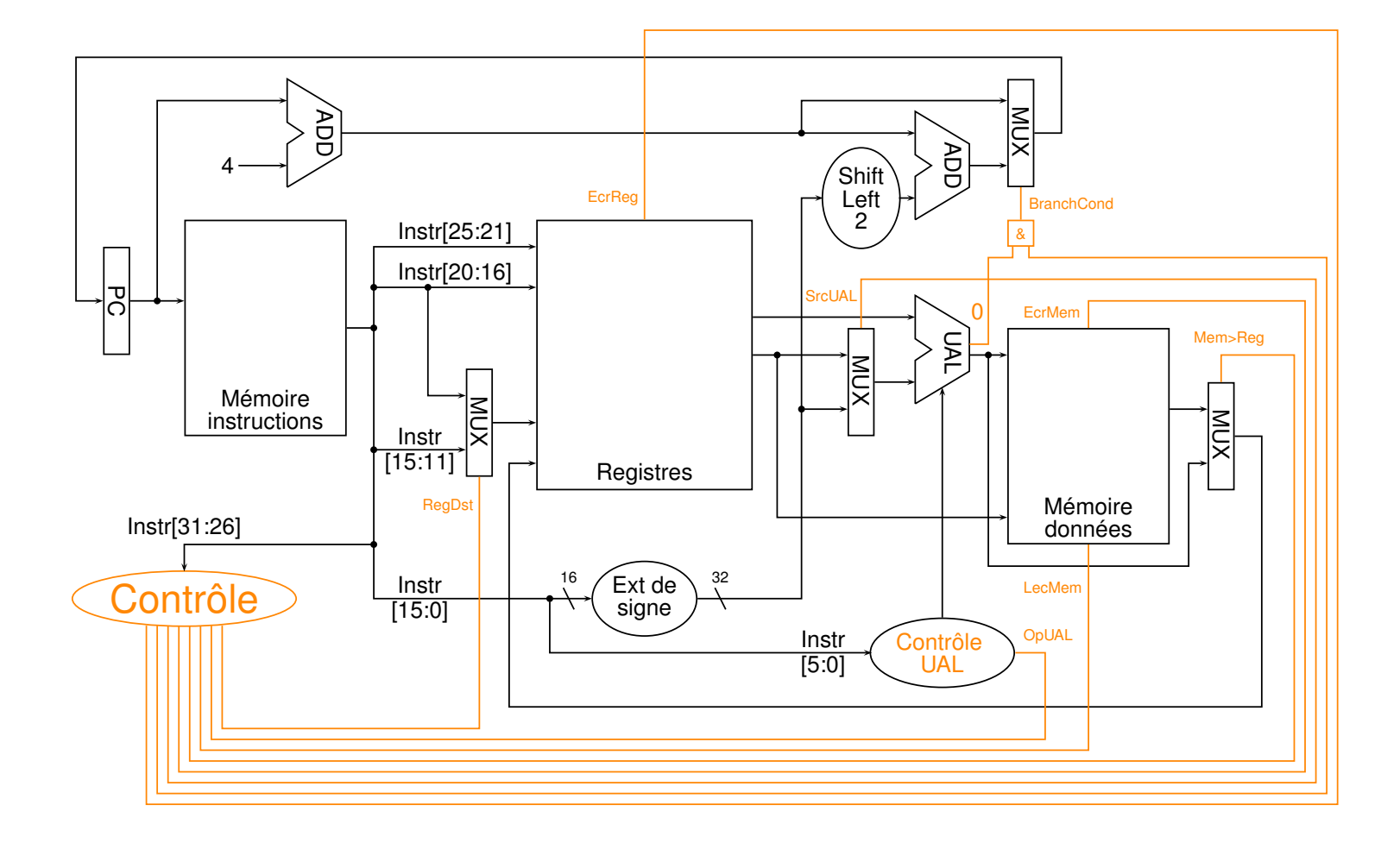

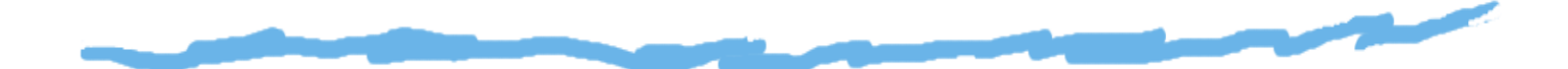

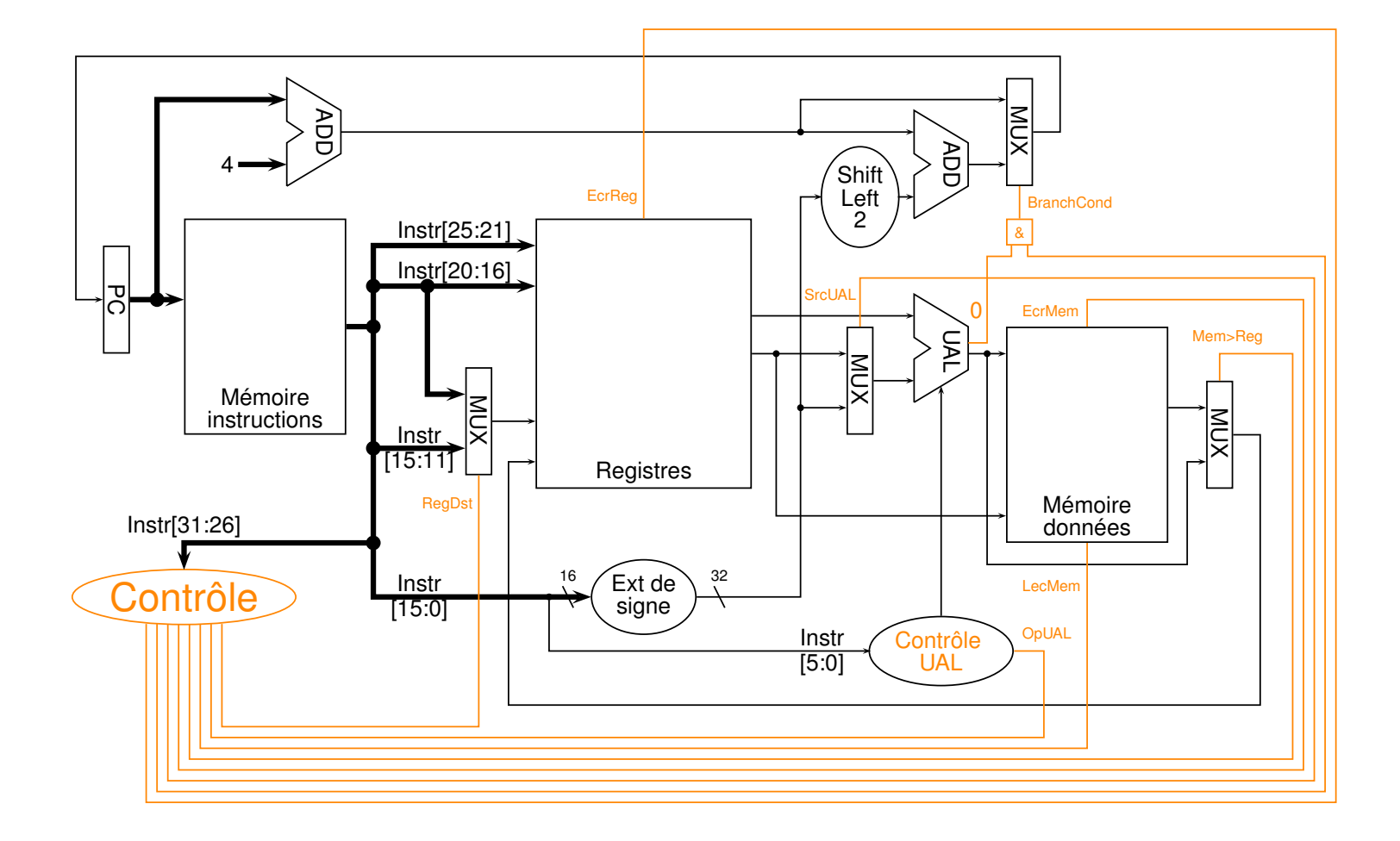

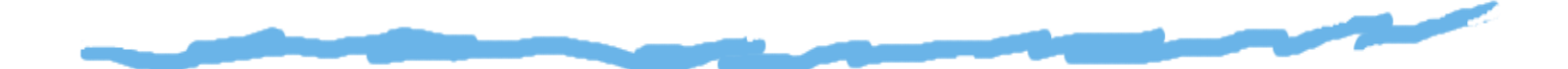

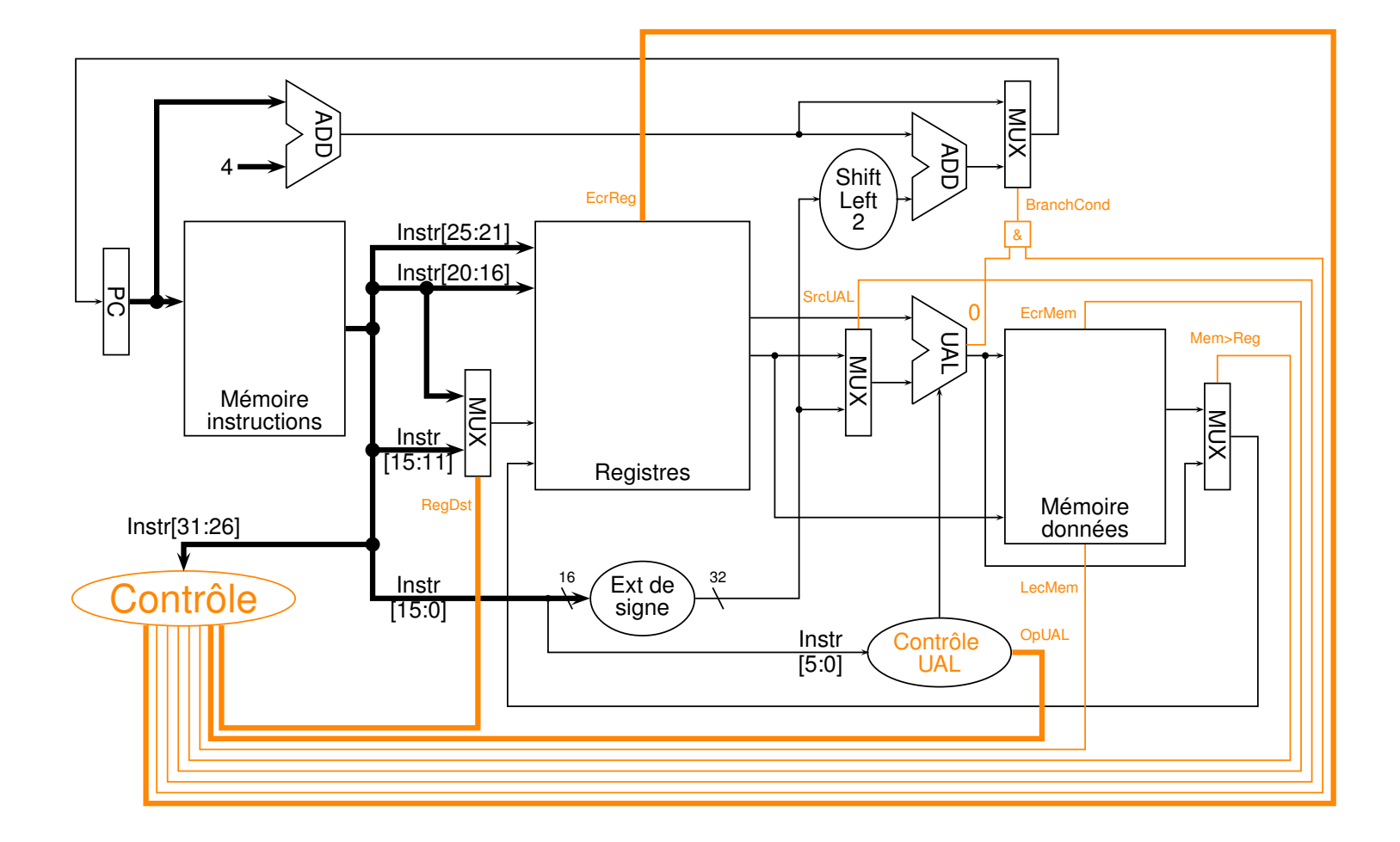

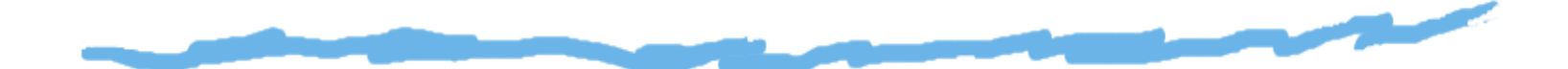

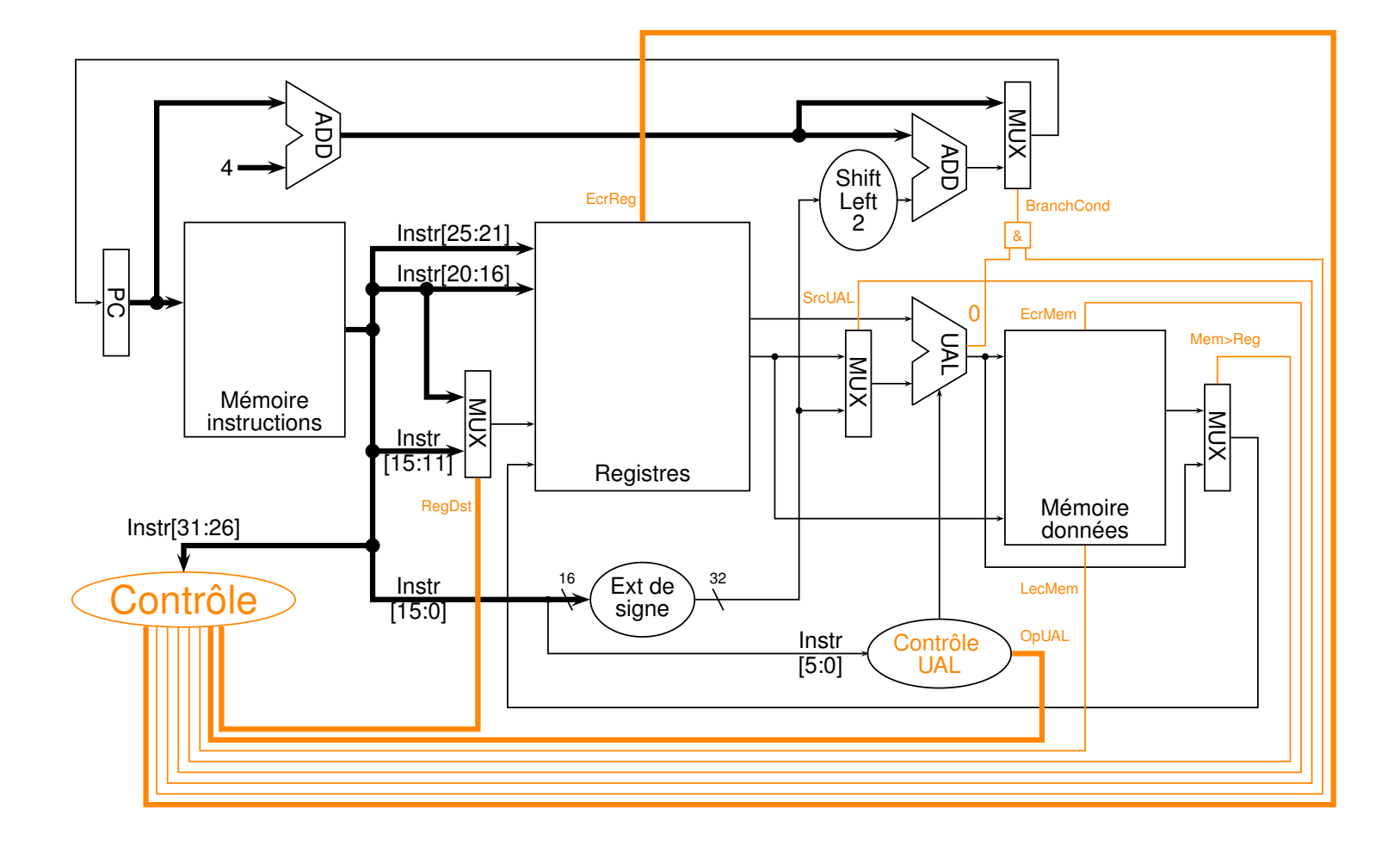

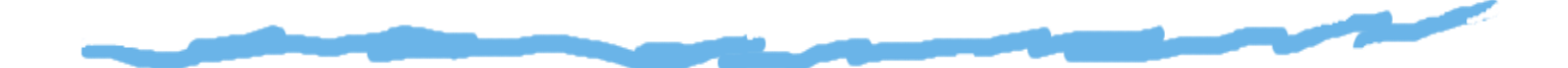

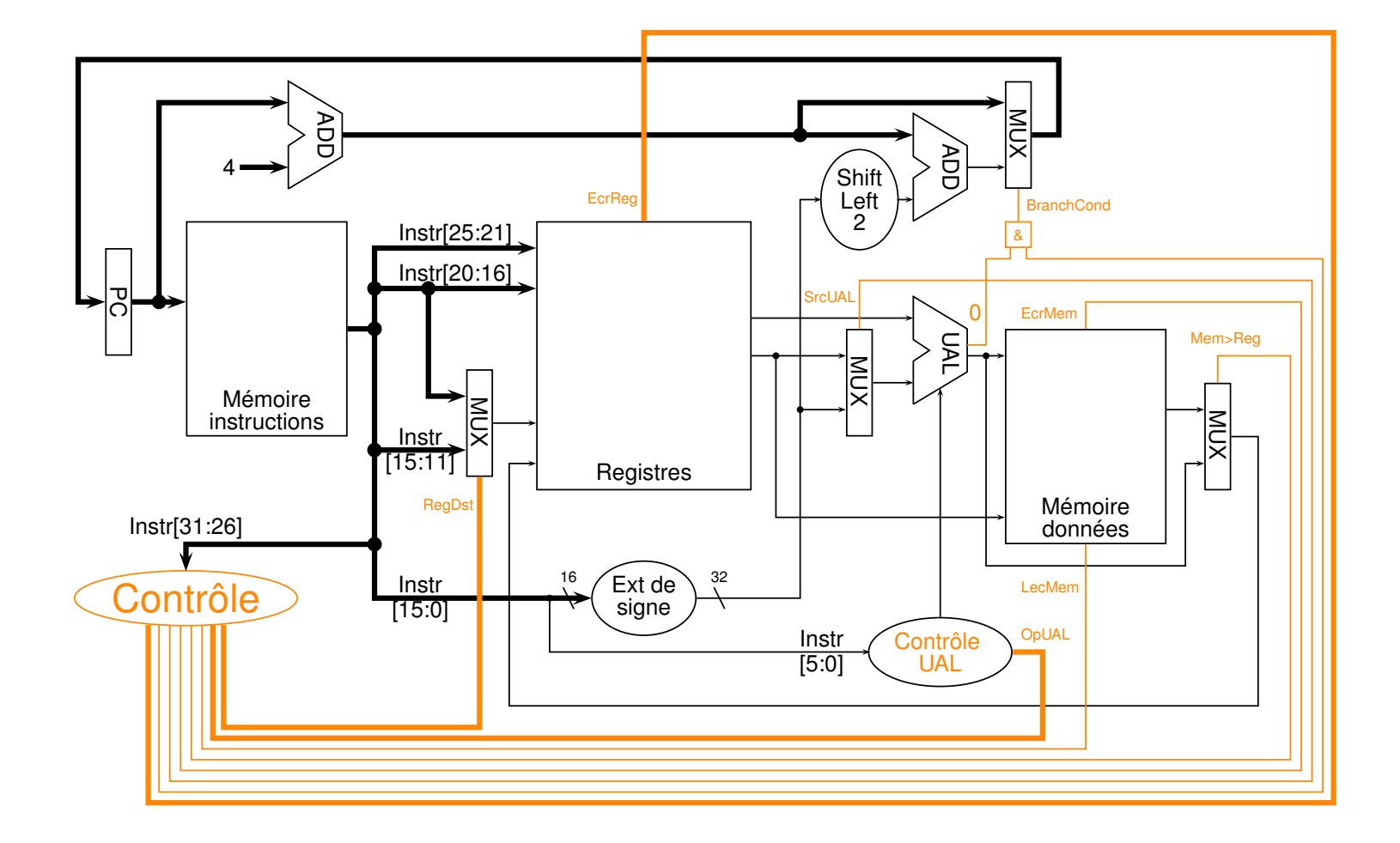

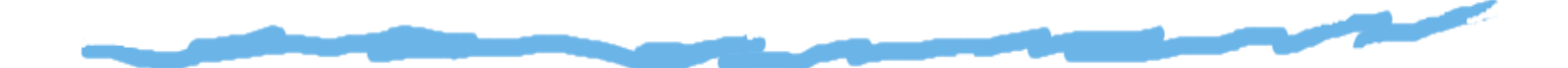

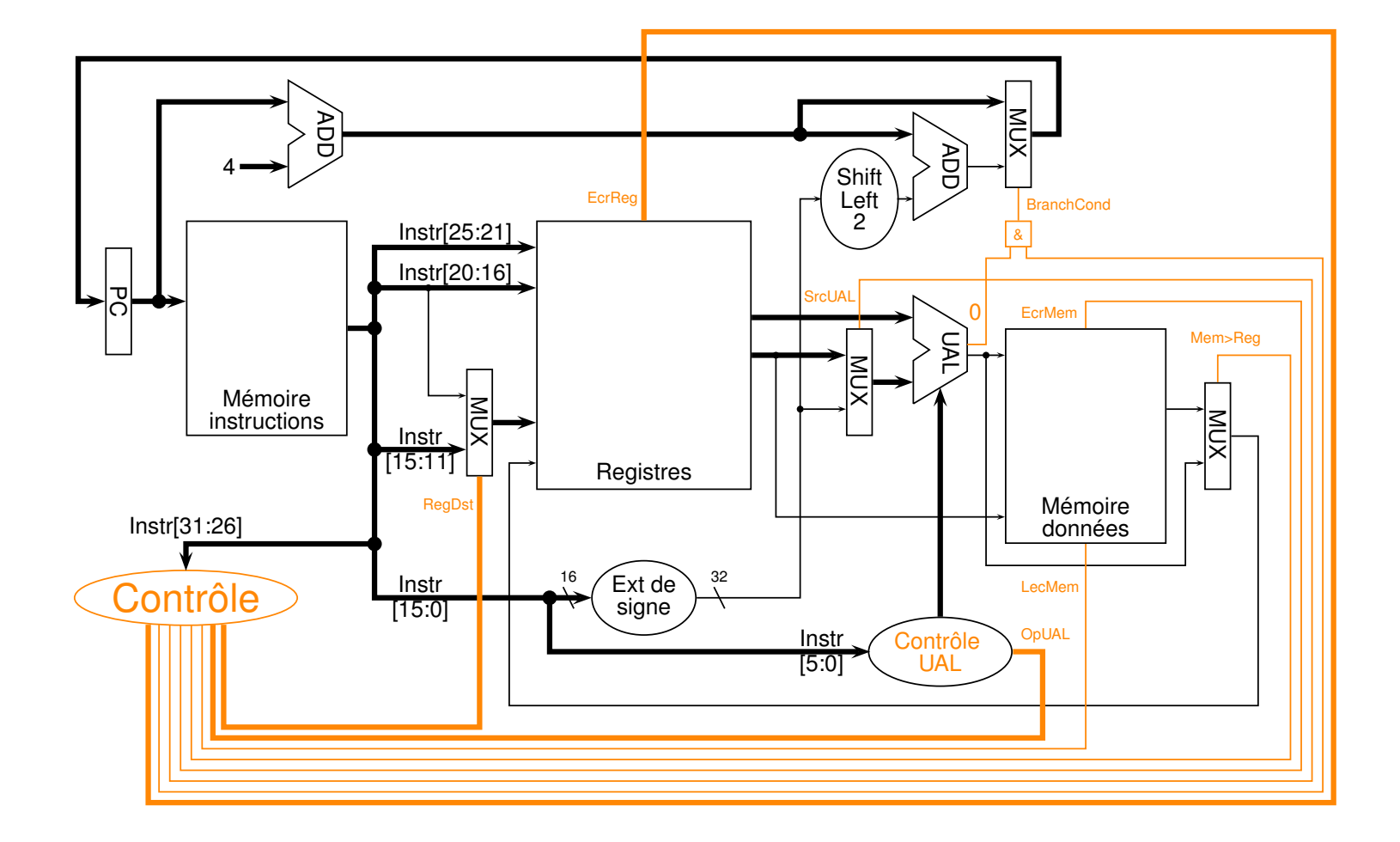

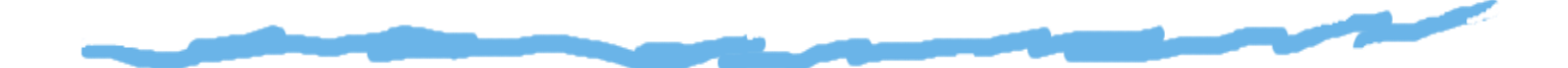

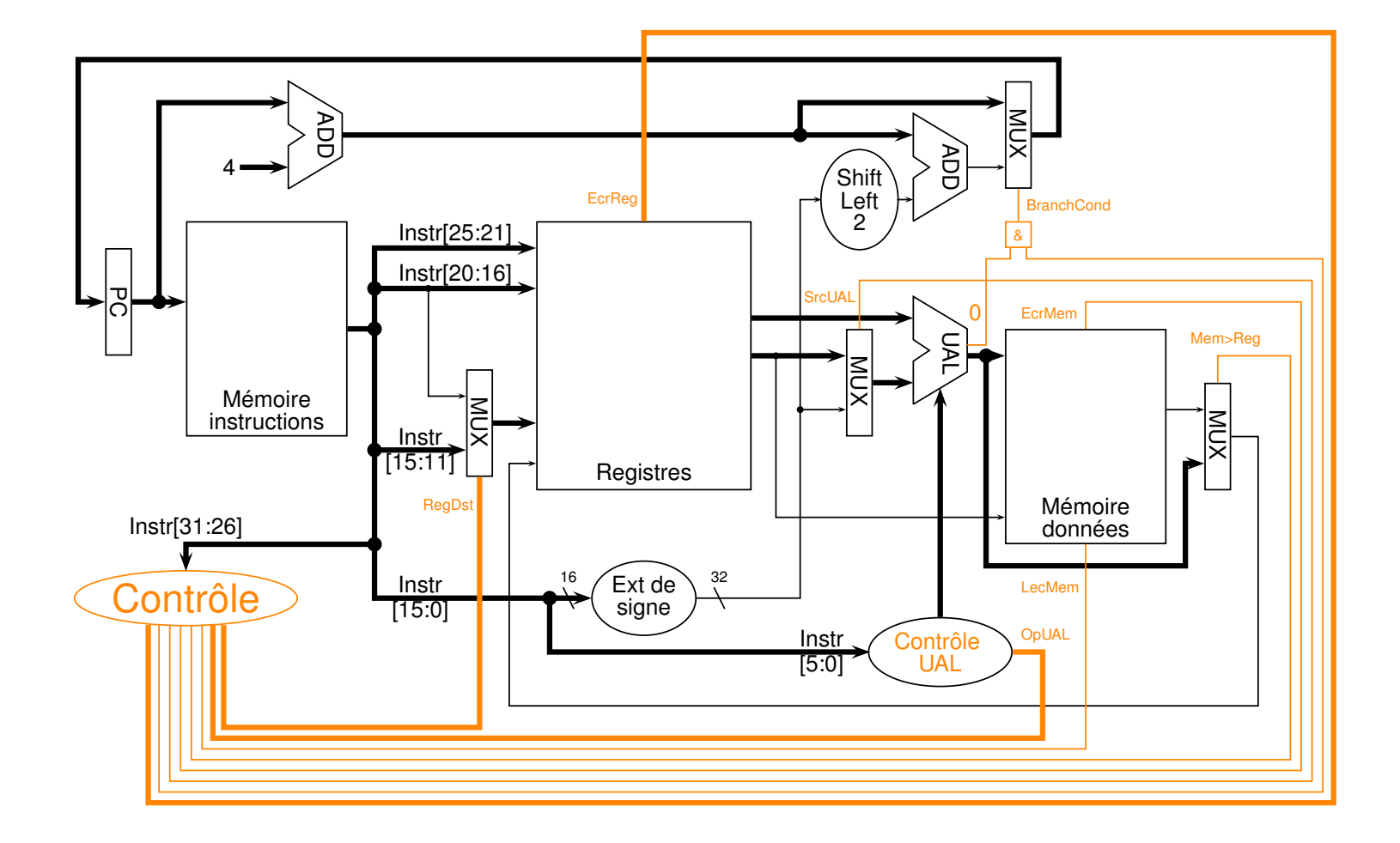

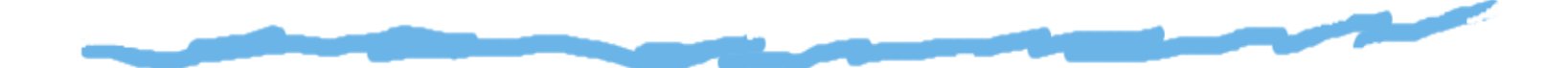

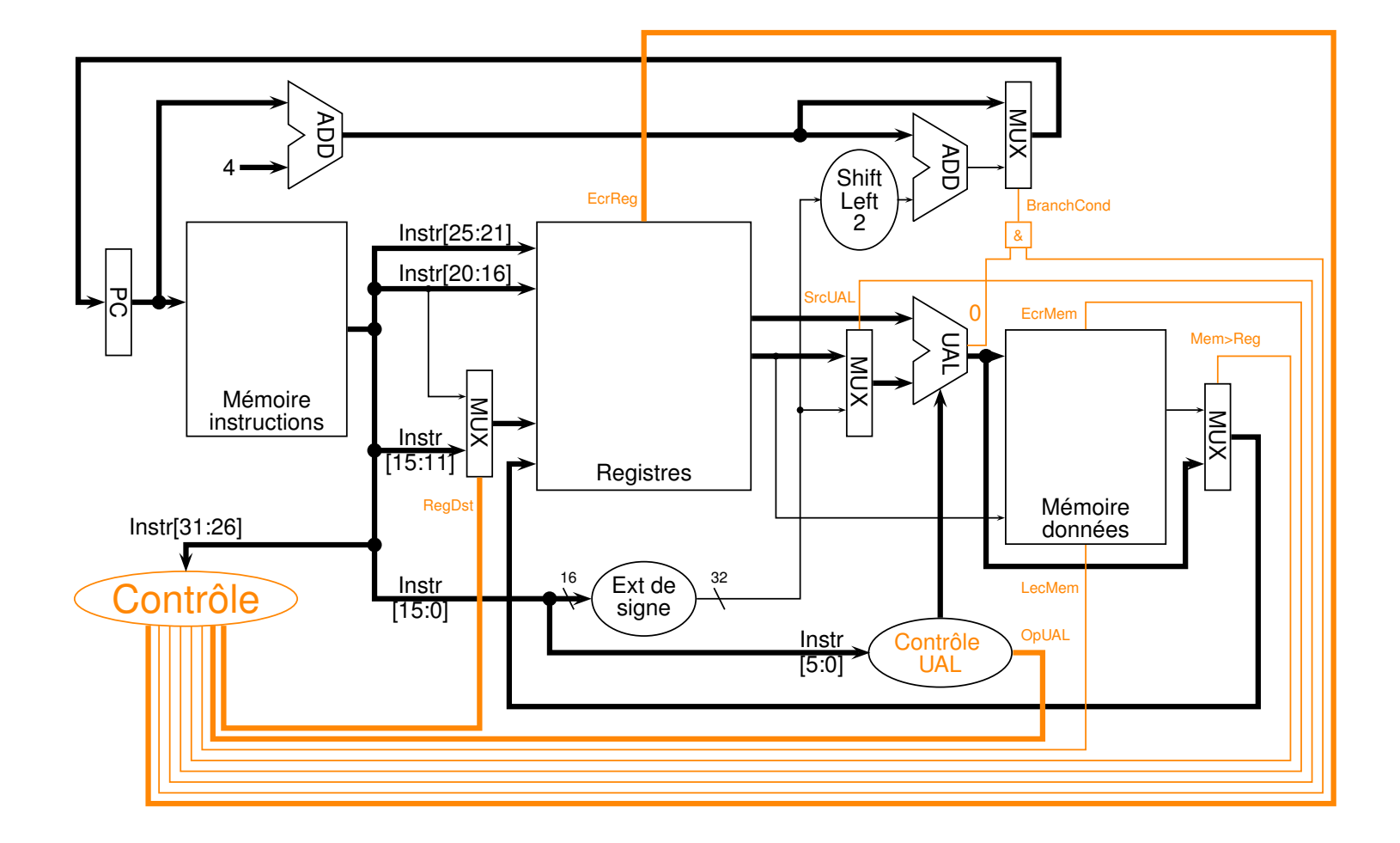